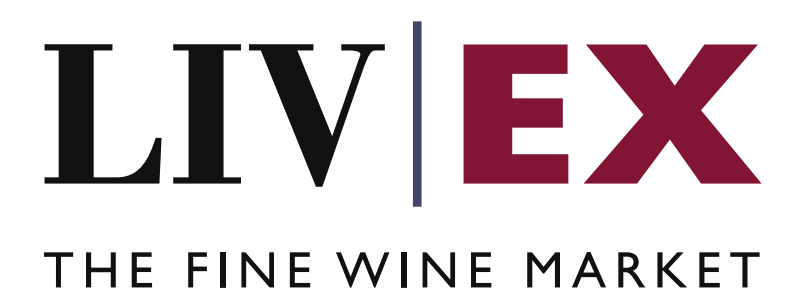

Order PUSH services

Document revision 1.4 Date of Issue: 04 October 2018 Date of revision: 09 April 2020

Nick Palmer

Product Lead

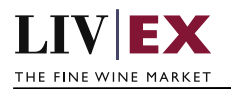

### **Table of Contents**

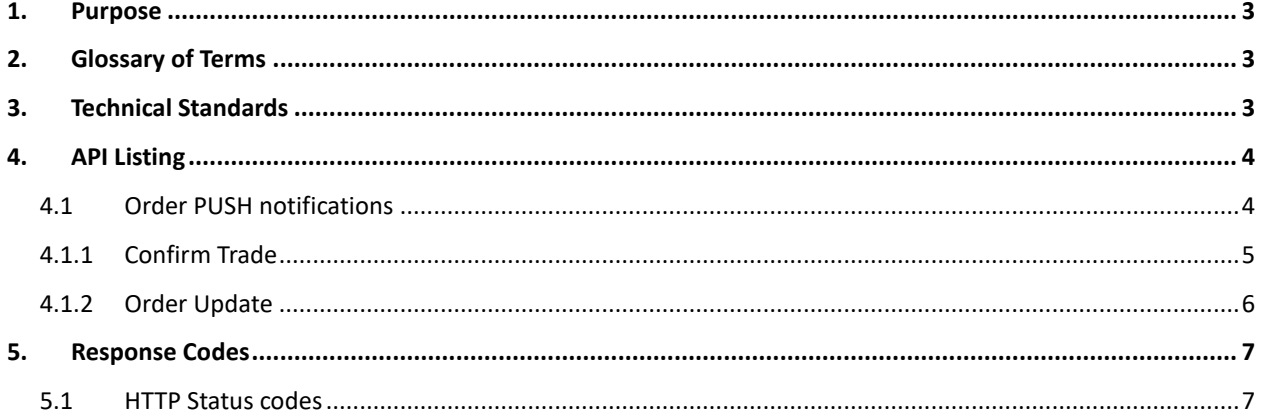

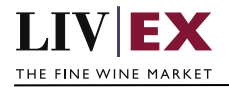

# <span id="page-2-0"></span>**1. Purpose**

To provide the API end point information and examples of the web services available for Orders PUSH notifications

# <span id="page-2-1"></span>**2. Glossary of Terms**

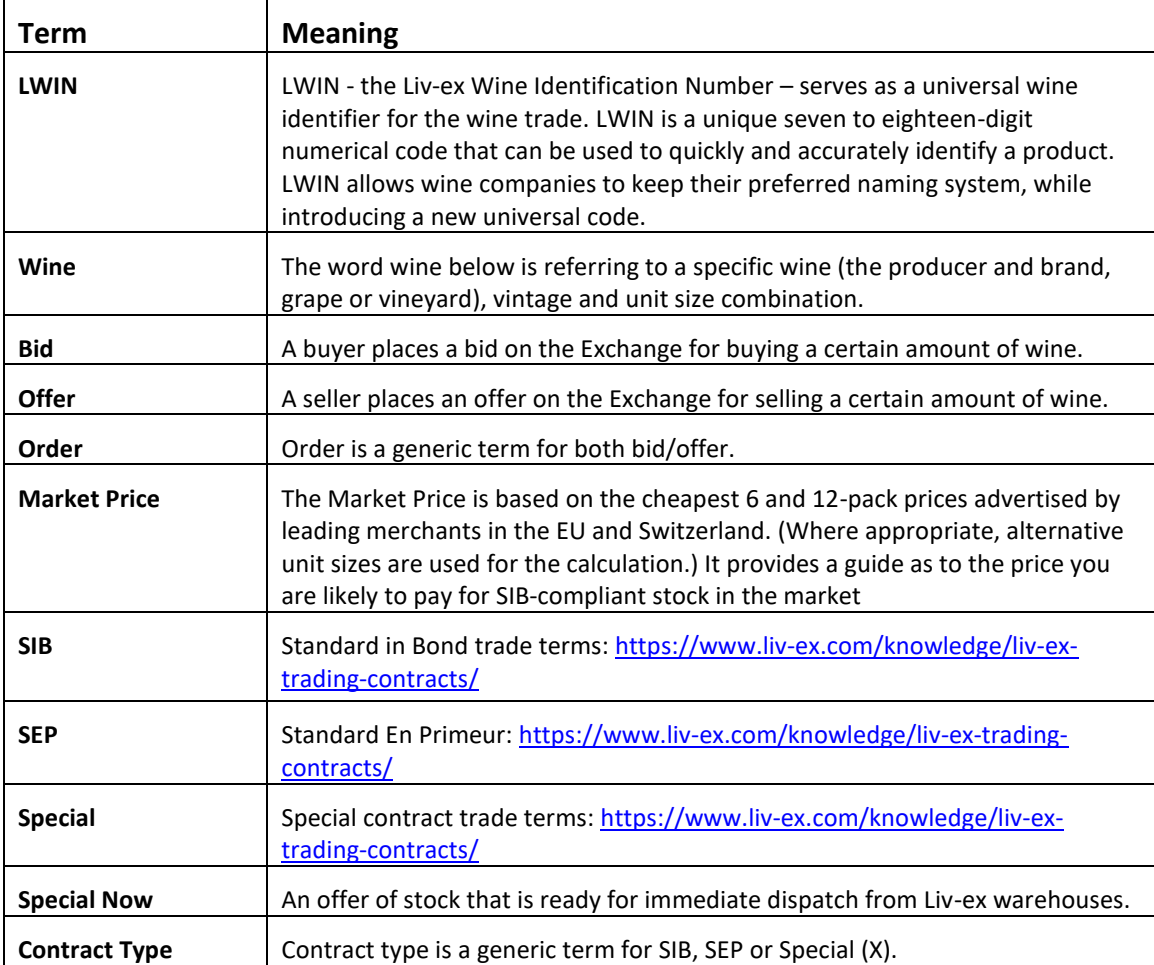

## <span id="page-2-2"></span>**3. Technical Standards**

- The web services will produce both XML and JSON. The user can provide the content type in the request header. If the user does not provide any information, then the default content type will be JSON.
- The project will support ISO 8601.
- The project will only support HTTPS protocol for client and server communications.
- The API's will support the following methods:
	- **1.** PUSH for update operation, delivering POST to consuming systems
- Pretty printing for output readability only is supported if required
- Compression for bandwidth savings are used
- For PUSH services we require a direct POST URL which should be backed by a service capable of

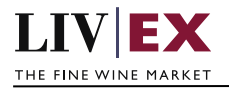

accepting and process JSON or XML payload as POST request.

## <span id="page-3-0"></span>**4. API Listing**

### <span id="page-3-1"></span>**4.1 Orders PUSH notifications**

#### **Description**

An Orders PUSH message will be invoked when triggered by specific events on the Liv-ex exchange platform. The information will be sent to a user's system as a POST request (XML/JSON payload) to the merchant's URL.

#### **Merchant URL**

<merchant\_url>

A URL that each merchant should provide to Liv-ex to allow information to be pushed back to their system. The URL should be backed by a HTTP-based POST service capable of interpreting an incoming XML/JSON payoad. Both HTTP and HTTPS urls are supported.

#### **Push service requirements - merchant side**

The PUSH service is comprised of 2 parts:

- 1. A HEAD request (to check the merchant system is alive).
- 2. A POST payload

The service will always send a HEAD request to ping the Merchant URL before sending the PUSH notification. If the Merchant URL fails to respond to the HEAD with HTTP Code 200 OK, the PUSH notification will not be sent.

#### **HEAD**

Payload headers of note:

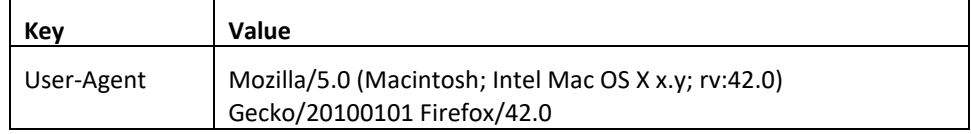

Merchant systems must respond to the HEAD request with a 200 OK to confirm receipt of the payload.

#### **POST**

Payloads headers of note

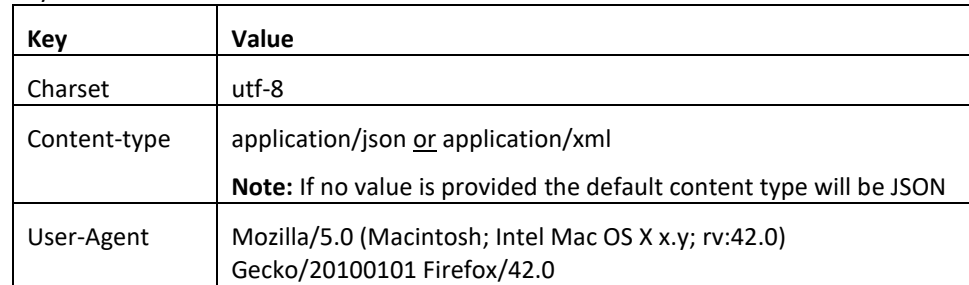

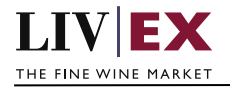

#### **Important – Order suspend behaviour**

PUSHs are invoked whenever an order belonging to the integrated user is added, amended, suspended or deleted. If Liv-ex cannot validate that the user's system is alive ALL ORDERS WILL BE SWITCHED TO A SUSPENDED STATE.

If the Merchant URL is inaccessible (no 200 OK is received for the HEAD), Liv-ex will retry up to 4 times per a retry schedule. If the retries fail, all live orders will be suspended.

To sync and reactivate, merchant systems must DELETE and ADD their respective positions.

### <span id="page-4-0"></span>**4.1.1 Confirm Trade**

#### **Confirm Trade PUSH example**

```
XML
<?xml version="1.0" encoding="UTF-8"?>
<PushResponse>
    <trade>
       <order_guid>670fa4ce-dc23-4315-a20d-8178c65e0392</order_guid>
       <merchant_ref xmlns:xsi="http://www.w3.org/2001/XMLSchema-instance" 
xsi:nil="true"/>
      <trade_id>234846</trade_id>
       <qty>1</qty>
      <trade_date>2020-02-24T14:26:47.660Z</trade_date>
       <lwin>110203720111200750</lwin>
       <currency>EUR</currency>
       <unit_price>1542.0</unit_price>
       <trade_commission_value>35.99</trade_commission_value>
       <trade_settlement_value>10.0</trade_settlement_value>
   </trade>
</PushResponse>
JSON
{
    "trade" : {
       "order_guid" : "47b3551c-f161-4f5a-99f5-af3acf18b72a",
 "merchant_ref" : null,
 "trade_id" : "234846",
      "qty" : "1", "trade_date" : "2020-02-24T14:26:47.660Z",
       "lwin" : "110203720111200750",
 "currency" : "GBP",
 "unit_price" : 1542.0,
       "trade_commission_value" : 26.99,
       "trade_settlement_value" : 4.0
   }
}
```
#### **Param**

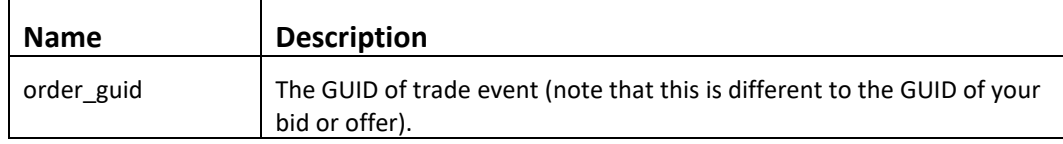

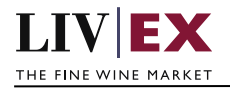

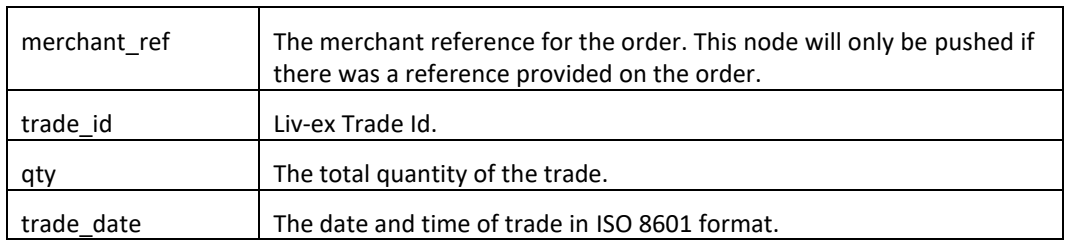

## <span id="page-5-0"></span>**4.1.2 Order Update**

Individual order update messages are PUSHed for the following reasons:

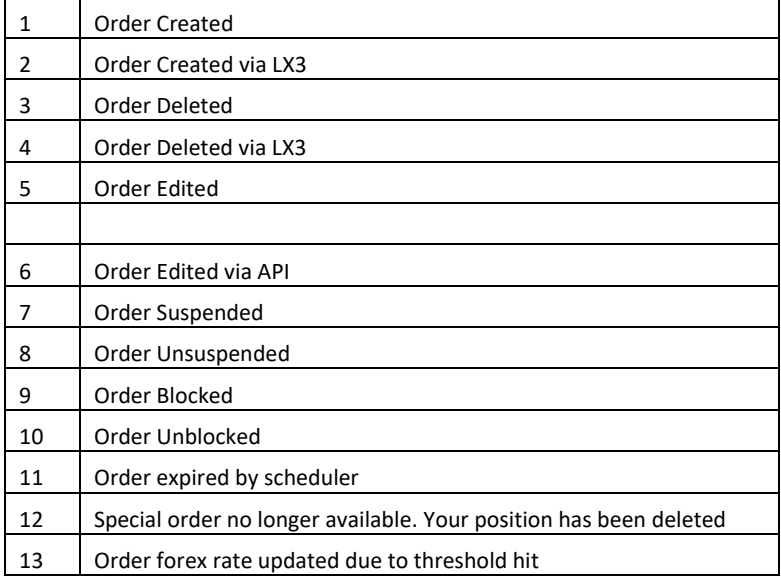

#### **Order Update PUSH example**

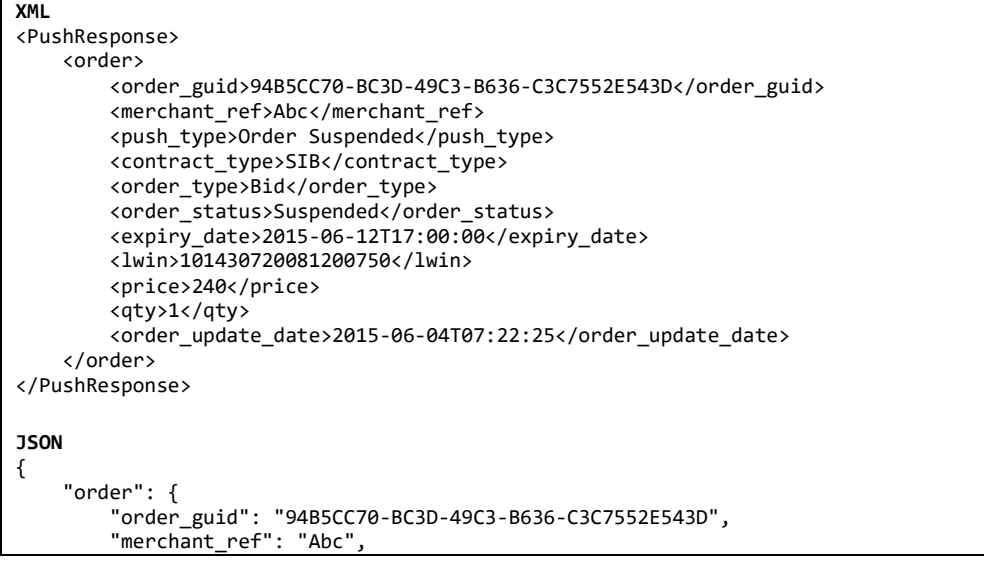

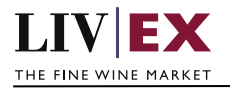

```
 "push_type": "Order Suspended",
 "contract_type": "SIB",
 "order_type": "Bid",
 "order_status": "Suspended",
 "expiry_date": "2015-06-12T17:00:00",
 "lwin": "101430720081200750",
 "price": "240",
 "qty": "1",
       "order_update_date": "2015-06-04T07:22:25"
    }
```
#### **Param**

}

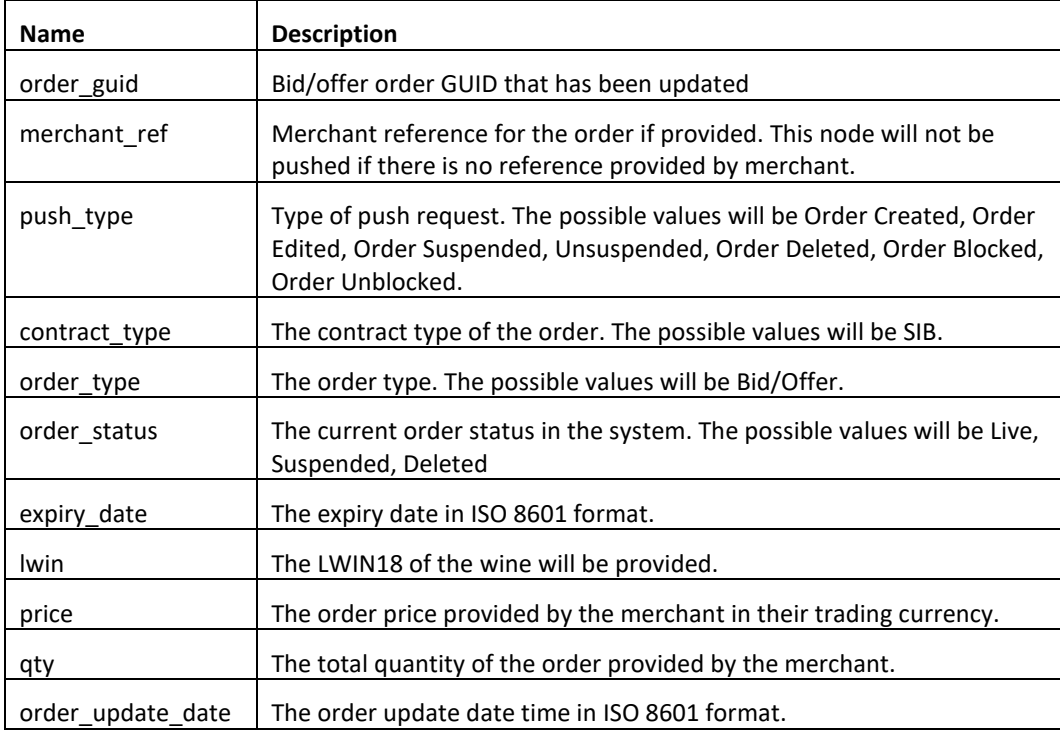

## <span id="page-6-0"></span>**5. Response Codes**

This section describes the response codes that will be returned by the Exchange

### <span id="page-6-1"></span>**5.1 HTTP Status codes**

HTTP defines a bunch of meaningful status codes that can be returned from our API. These can be leveraged to help our API Merchants/consumers route their responses accordingly:

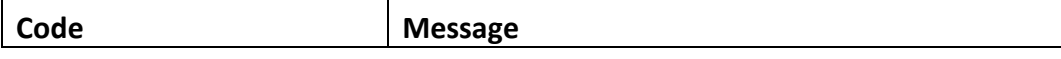

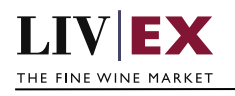

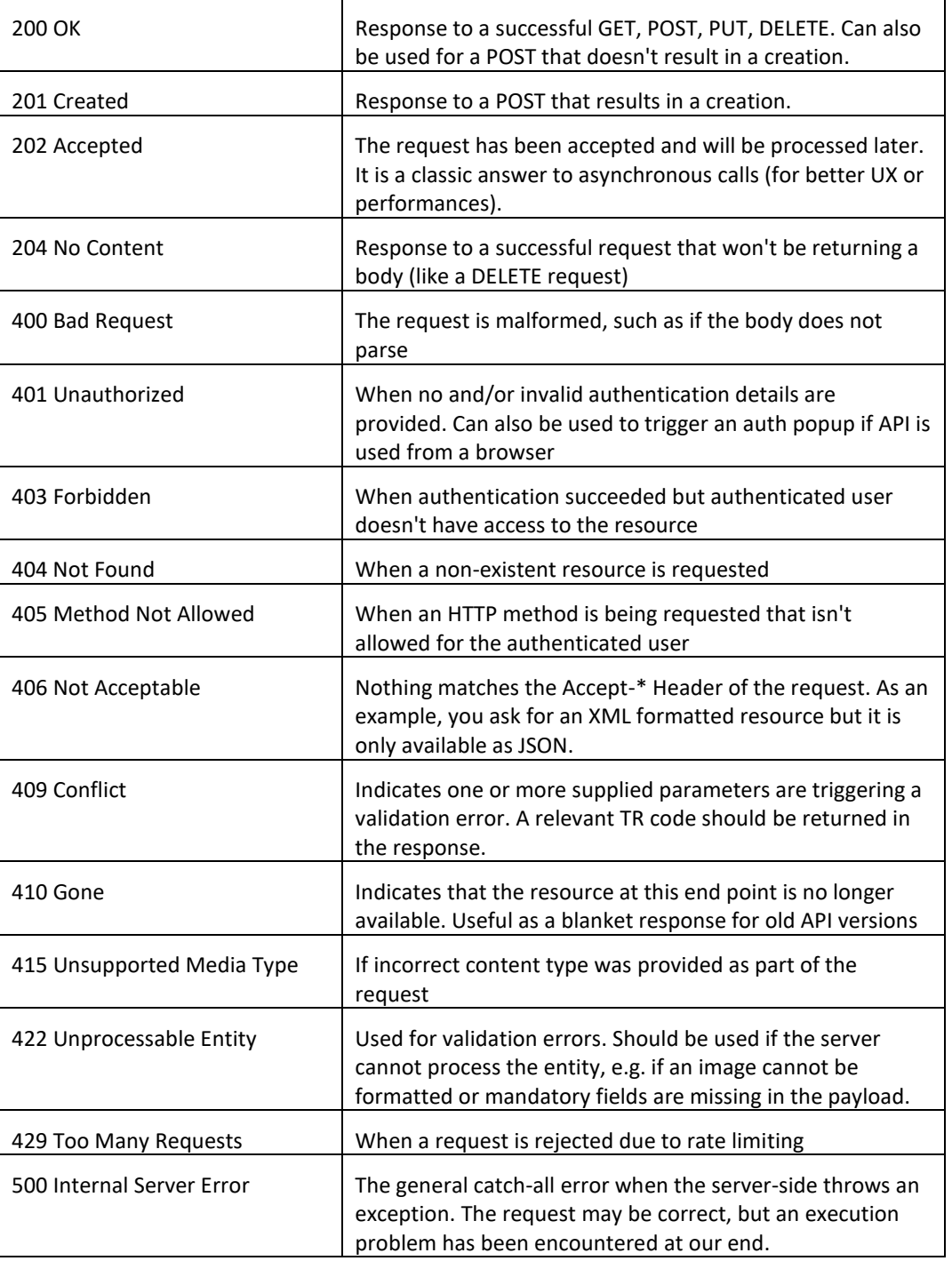